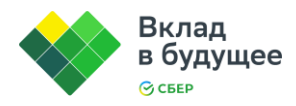

# **Межпредметные задачи по информатике**

#### Оглавление

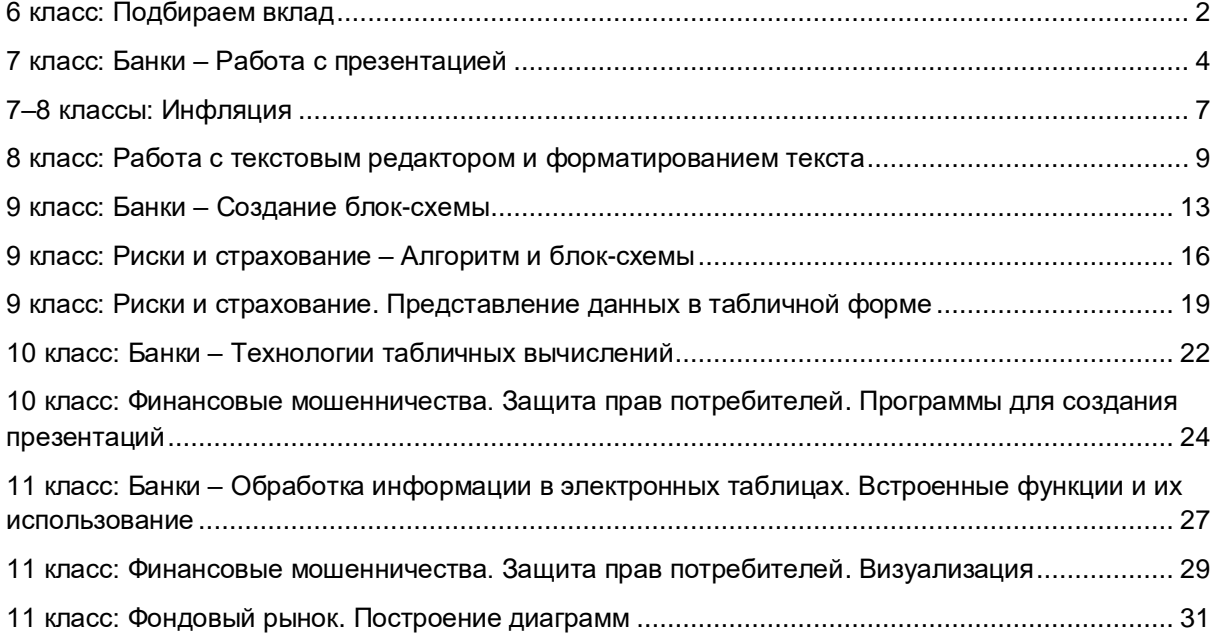

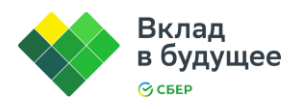

# **6 класс: Подбираем вклад**

<span id="page-1-0"></span>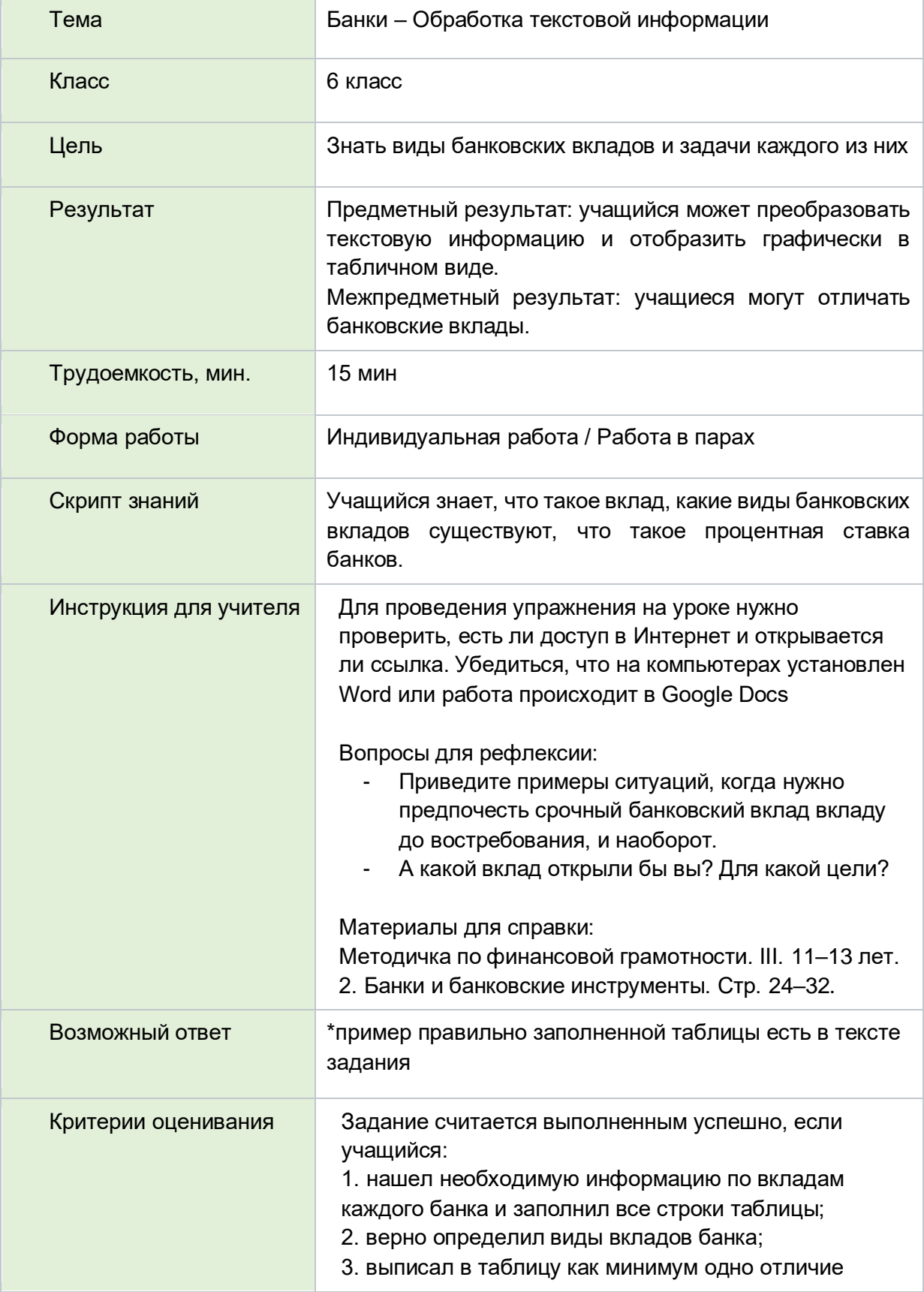

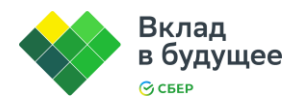

(характеристику) срочного вклада от вклада до востребования

Умеешь ли ты копить деньги? Представь, что ты хочешь накопить на новенький Play Station. Будешь прятать деньги в сейф или сделаешь для этого копилку? А может доверишь средства банку, да еще и получишь процент с этой суммы? Кажется, это верное решение. Сейчас ты попробуешь проанализировать, какому банку можно доверить свои средства и получить наибольший доход.

- 1) На сайте<https://www.banki.ru/> выбери 3 любых банка, которые предлагают воспользоваться их услугами и открыть вклад (депозит). Предложения по вкладам этих банков ты будешь сравнивать между собой.
- 2) Откройте документ Word, создайте таблицу и заполните основную информацию по вкладам. В таблице должны быть следующие столбцы: название банка, минимальная сумма вклада, процентная ставка по вкладу в год, минимальный срок вклада, минимальный доход. Выписывайте информацию по вкладам, начиная с новой строчки и выделяя название банка жирным начертанием.
- 3) Очень важно понимать срок, на который ты открываешь депозит. Получится ли у тебя взять деньги из банка при срочной необходимости или это невозможно. Добавь в таблицу дополнительно 1 столбик и отметь вид вклада: срочный или до востребования.

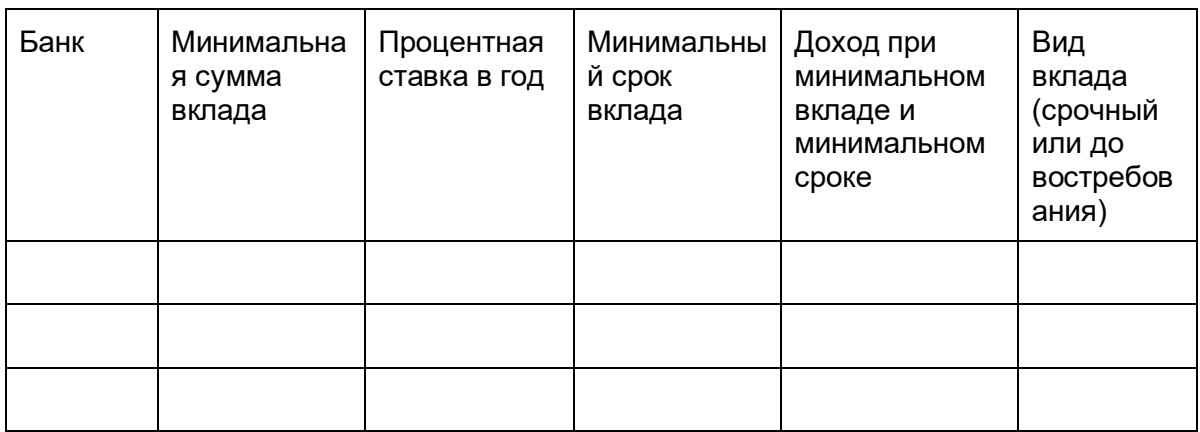

Вот пример готовой таблицы:

4) Как ты уже понял, существуют несколько видов вкладов: до востребования и срочные. Сделайте еще одну таблицу с двумя столбцами "до востребования" и "срочные". Впиши в таблицу характеристики каждого вида вкладов.

Таблица условий вкладов: до востребования и срочные

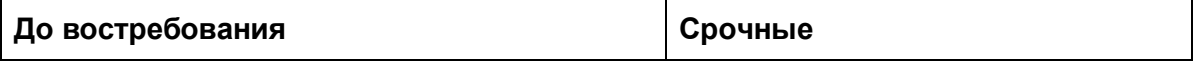

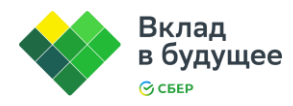

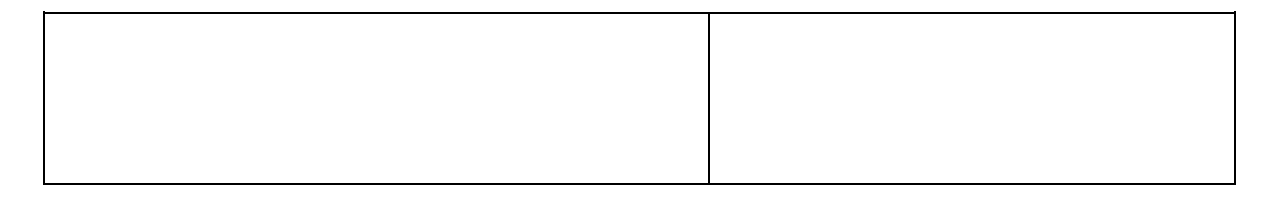

Представь результат учителю в виде таблицы в документе Word или Google Docs.

\*Пример правильной работы ученика:

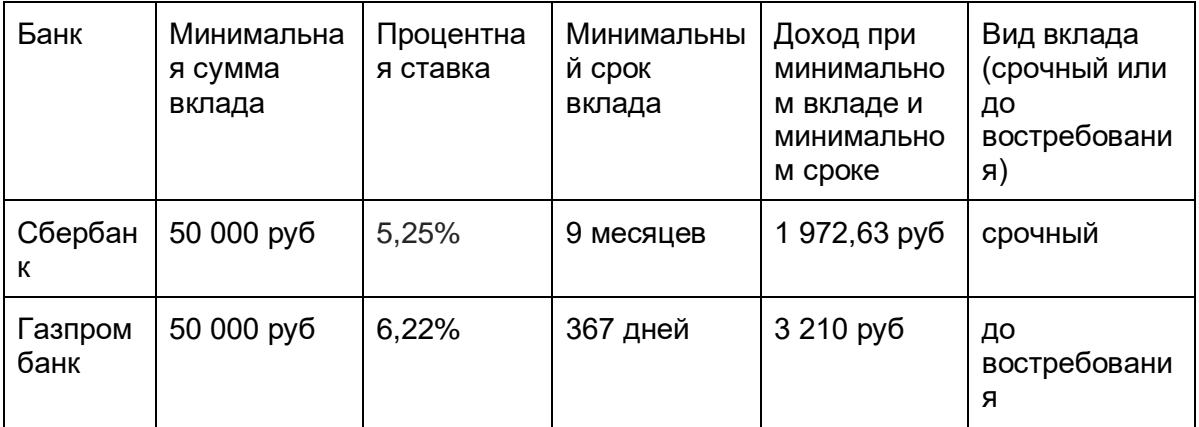

# **7 класс: Банки – Работа с презентацией**

<span id="page-3-0"></span>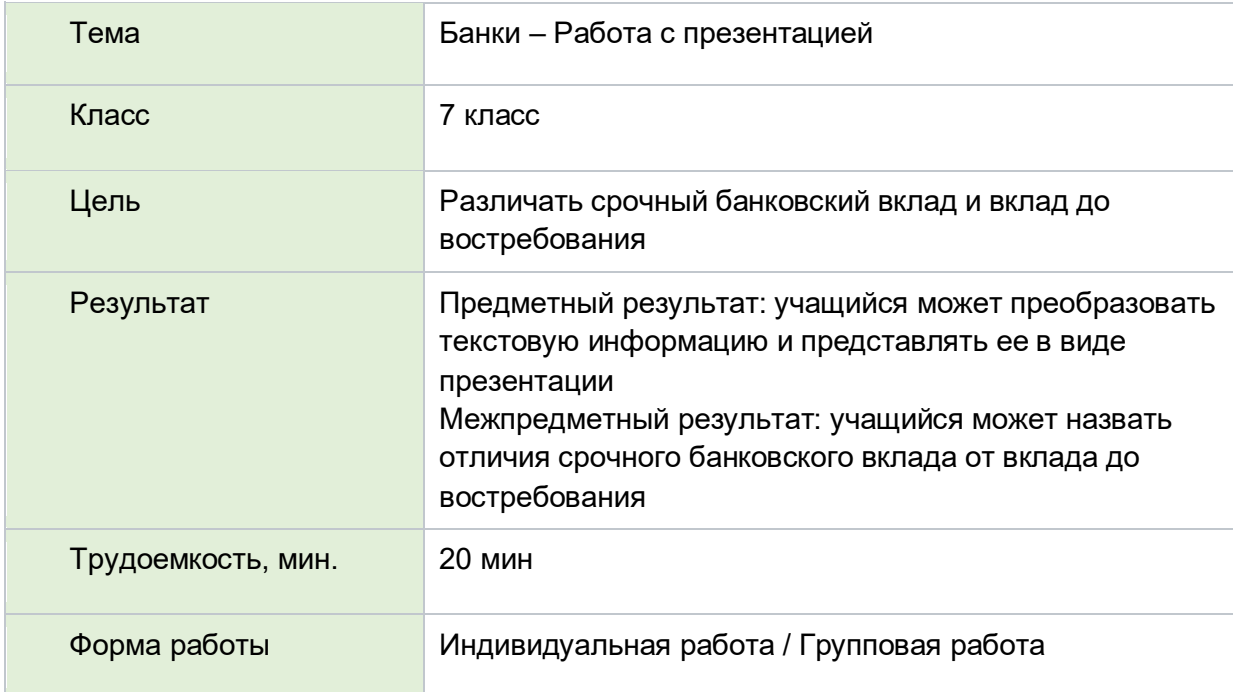

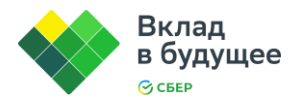

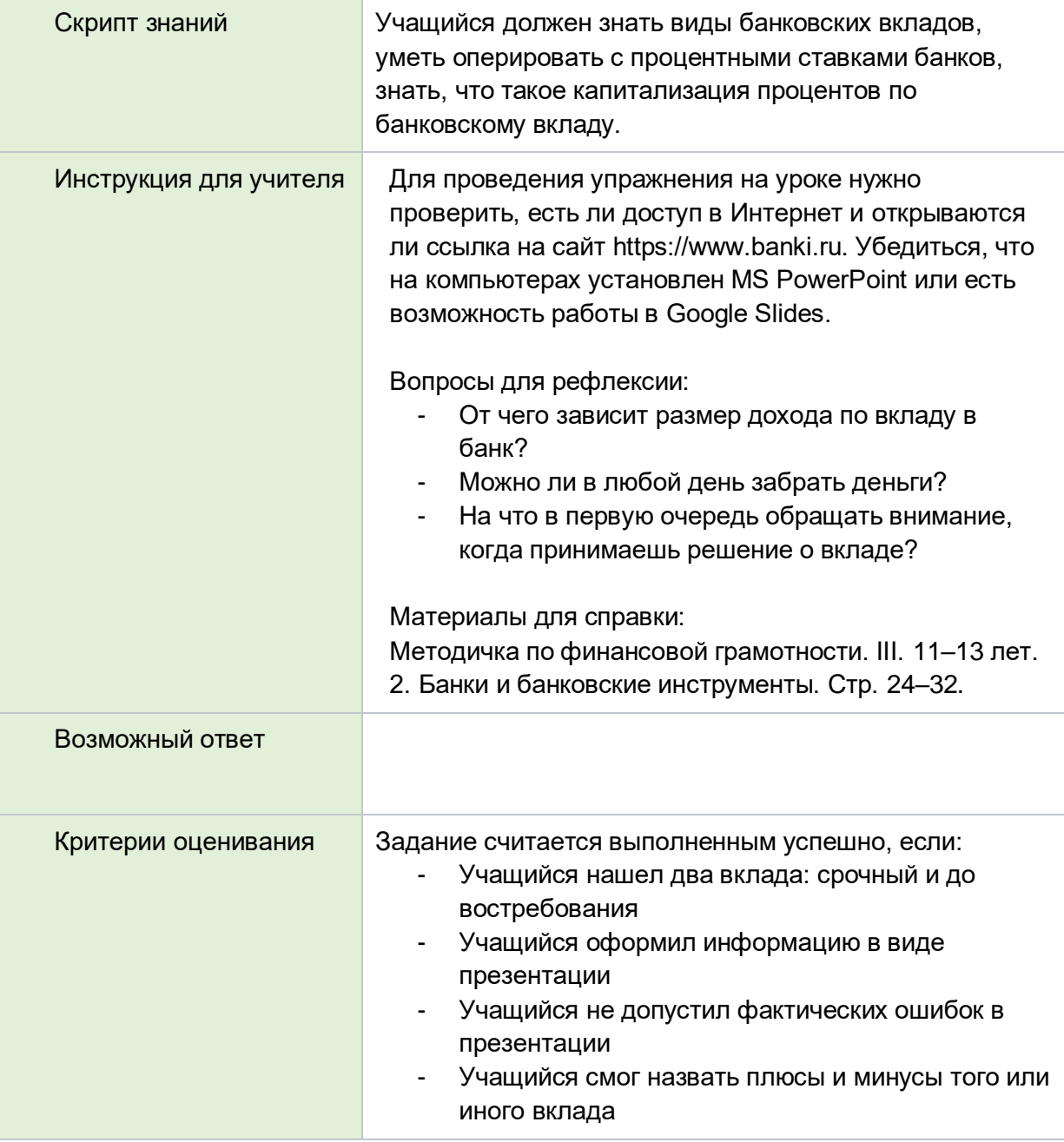

Прочитай историю семьи:

"Ивановы планируют через год купить себе подержанную машину за 500 тысяч рублей. Они уже накопили 250 тысяч и теперь не знают, как ими распорядиться."

Представь, что ты представитель одного из банков. Тебе нужно убедить семью Ивановых совершить вклад именно в вашем банке.

- 1. Зайди на<https://www.banki.ru/products/deposits> и выберите банк.
- 2. Подготовь для Ивановых 2 слайда в PowerPoint или Google Slides с предложениями по вкладам твоего банка: один – про вклад до востребования, другой – про срочный вклад.

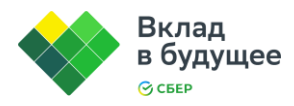

Размести на слайде название банка, размер процентной ставки, наличие или отсутствие капитализации процентов, доход семьи Ивановых через год, вид вклада.

Пример слайда:

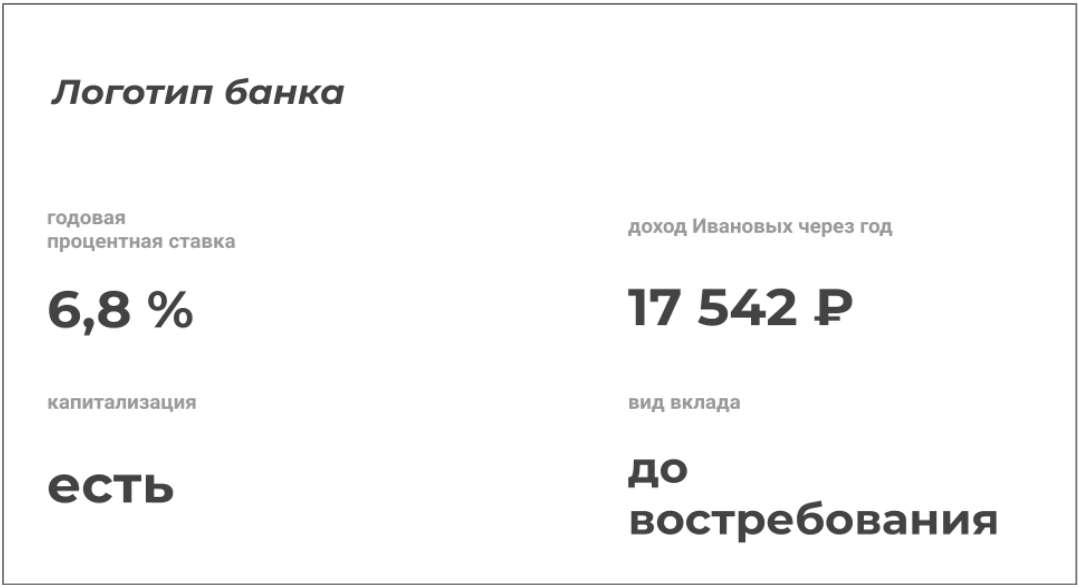

Небольшая справка для тебя:

- Понять, что вклад является вкладом до востребования, можно по параметру вклада "Льготное (досрочное) расторжение". В этой графе должно быть указано, что выплаченные ранее проценты сохраняются (хотя бы частично).
- Капитализация процентов это параметр вклада, когда проценты начисляются на сумму вклада и сумму начисленных ранее процентов.
- Калькулятор на banki.ru поможет тебе подсчитать доход Ивановых от вклада.

https://www.banki.ru/services/calculators/deposits

- 3. Презентуй свое предложение своей группе. У тебя есть 30 секунд, чтобы рассказать об условиях банка, плюсах и минусах вкладов.
- 4. Обсудите с классом, каким видом вклада и каким банком из представленных лучше всего воспользоваться Ивановым.

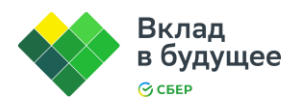

## **7–8 классы: Инфляция**

<span id="page-6-0"></span>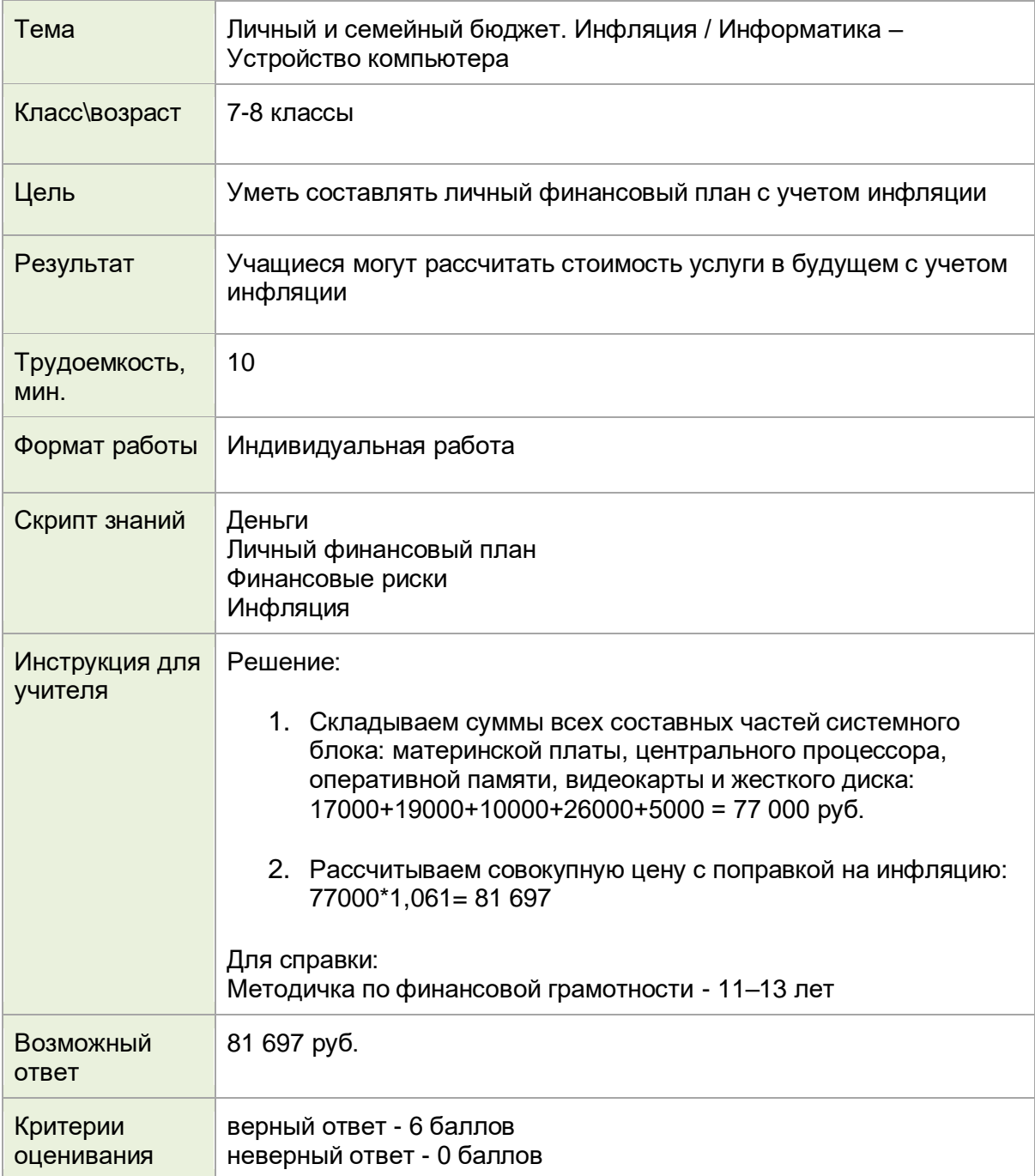

Тимофей много времени проводит за компьютером: он удаленно учится, монтирует видеоролики и играет. 1 января он решил, что накопит нужную сумму и через год соберет новый, более подходящий под требования современных ПО и игр системный блок для своего компьютера.

Предположим, что рыночные цены комплектующих изменяются только на величину инфляции.

Прогнозируемая Минэкономразвития инфляция в этом году составляет 6,1%.

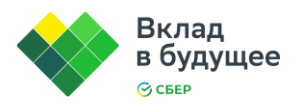

Какую сумму нужно накопить Тимофею, чтобы собрать обновленный системный блок через год? Ответ запишите без пробелов, единиц измерения и каких-либо знаков по правилам математического округления до целого.

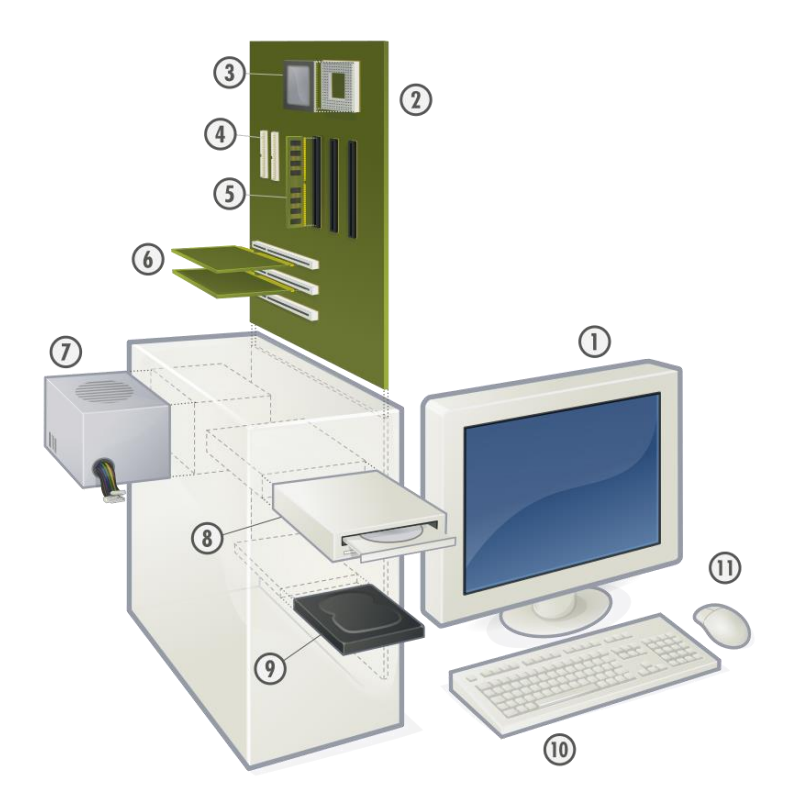

Изображение – [Википедия](https://ru.wikipedia.org/wiki/%D0%A4%D0%B0%D0%B9%D0%BB:Personal_computer,_exploded.svg)

Основные составные части типичного персонального компьютера: 1 — монитор, 2 материнская плата, 3 — центральный процессор, 5 — оперативная память, 6 видеокарта, 9 — жёсткий диск, 10 — клавиатура, 11 — компьютерная мышь

![](_page_7_Picture_101.jpeg)

![](_page_8_Picture_0.jpeg)

# **8 класс: Работа с текстовым редактором и форматированием текста**

<span id="page-8-0"></span>![](_page_8_Picture_129.jpeg)

![](_page_9_Picture_0.jpeg)

- 2. системы безопасности будущего выделены в тексте цветом;
- 3. текст разбит на разделы, каждый из которых имеет заголовок.

Перед вами выжимка статьи 2011 года с портала «Банкир.ру» про мобильный банкинг.

Прочитай и отформатируй текст:

1. составь таблицу с двумя столбиками; первый столбик - какую информацию можно получить при помощи мобильного приложения; второй - какие платежные услуги можно выполнить;

2. создай нумерованный список: что позволяет делать SMS-банк;

3. выдели цветом в тексте, какие системы безопасности появятся в будущем;

4. создайте маркированный правил безопасного использования мобильного банкинга;

5. разбей текст на куски и озаглавьте их.

#### **Текст статьи:**

"Какие возможности предлагают банки? С помощью мобильного банкинга возможно осуществление двух основных типов операций – получение и передача информации, а также проведение платежей. К получению информации можно отнести, например, SMS-информирование об операциях по банковским картам, проверку остатка на банковском счете или счете банковской карты, получение информации об остатке задолженности по кредиту, просмотр курсов валют, поиск ближайшего отделения банка и другие подобные услуги.

К платежным услугам можно отнести внутрибанковские переводы денежных средств в различных валютах, погашение кредитов, покупку и продажу валюты, платежи в пользу налоговых и бюджетных организаций, а также оплату сотовых и стационарных телефонов, интернета, коммерческого телевидения, услуг ЖКХ и другие.

SMS-банк позволяет: получать SMS-уведомления обо всех операциях по банковской карте, пополнять баланс мобильного телефона, совершать переводы и платежи, оплачивать услуги, узнать доступный остаток, заблокировать карту.

Проблема безопасности

Одной из главных возможных проблем при использовании мобильного банкинга считается рост случаев мошенничества.

Хотя системы мобильного банкинга можно реализовать с очень надежными средствами защиты, чрезвычайно устойчивыми к действиям мошенников, все упирается в удобство их эксплуатации для «среднего» пользователя. Ведь далеко не все захотят изучать длинные инструкции и проходить многоуровневые процедуры идентификации, занимающие иногда больше времени, чем дорога в ближайшее банковское отделение.

Поэтому банки стараются обеспечить разумную степень защиты систем мобильного банкинга в сочетании с максимальной «дружественностью» системы к ее пользователю.

Кстати, со временем возможно использование в целях повышения безопасности, например систем распознавания владельца по голосу, изображению с камеры телефона или сервисов GPS-позиционирование. Да и использование мобильного

![](_page_10_Picture_0.jpeg)

банкинга при всех минусах гораздо безопаснее, чем личного интернет-банкинга со служебного компьютера или с компьютера, например, в интернет-салоне или гостинице.

К основным угрозам IT-специалисты относят возможность несанкционированного доступа к данным с помощью вирусных программ и ущерб при физической потере устройства, а самой совершенной считают защиту доступа к банковскому приложению по PIN-калькулятору.

При соблюдении простейших правил, которые банки сообщают на своих сайтах, опасность использования мобильного банкинга минимальна. Обычно банковские специалисты рекомендуют использовать телефон с «невзломанной» операционной системой, установку антивирусной программы, соблюдение осторожности при установке на телефон программ из сомнительных источников, аккуратное хранение паролей в недоступных для посторонних людей местах.

Особое внимание нужно соблюдать при «серфинге» с мобильного устройства в интернете, в том числе недопустим переход по ссылкам, пришедшим в электронных письмах и SMS-сообщениях от незнакомых отправителей.

Не стоит давать поиграть телефоном с установленным банковским приложением детям. Не нужно отдавать телефон в ремонт, не стерев банковское приложение или не заблокировав работу с ним через call-центр банка.

Иногда специалисты по компьютерной безопасности советуют выделить для мобильного банка отдельное устройство, но редко кто захочет носить для этих целей с собой отдельный телефон или планшет.

Понятно, что подключать к системе мобильного банкинга все ваши банковские счета, особенно с крупными постоянными остатками средств на них, без крайней

необходимости не стоит. Для самых частых платежей логичнее выделить отдельные счета, остатки на которых не были бы излишне велики.

Если при использовании мобильного банкинга возникла угроза доступа злоумышленников к Вашим счетам, или при потере телефона, необходимо как можно скорее позвонить в банк и блокировать доступ к мобильному банкингу."

Результат представьте в виде документа в Microsoft Word или Google Docs.

\*Пример правильной работы ученика

#### **Какие возможности предлагают банки?**

С помощью мобильного банкинга возможно осуществление двух основных типов операций – получение и передача информации, а также проведение платежей.

![](_page_10_Picture_167.jpeg)

![](_page_11_Picture_0.jpeg)

![](_page_11_Picture_199.jpeg)

SMS-банк позволяет:

- 1. получать SMS-уведомления обо всех операциях по банковской карте;
- 2. пополнять баланс мобильного телефона;
- 3. совершать переводы и платежи, оплачивать услуги;
- 4. узнать доступный остаток;
- 5. заблокировать карту.

#### **Проблема безопасности**

Одной из главных возможных проблем при использовании мобильного банкинга считается рост случаев мошенничества.

Хотя системы мобильного банкинга можно реализовать с очень надежными средствами защиты, чрезвычайно устойчивыми к действиям мошенников, все упирается в удобство их эксплуатации для «среднего» пользователя. Ведь далеко не все захотят изучать длинные инструкции и проходить многоуровневые процедуры идентификации, занимающие иногда больше времени, чем дорога в ближайшее банковское отделение.

Поэтому банки стараются обеспечить разумную степень защиты систем мобильного банкинга в сочетании с максимальной «дружественностью» системы к ее пользователю.

Кстати, со временем возможно использование в целях повышения безопасности, например систем распознавания владельца по голосу, изображению с камеры телефона или сервисов GPS-позиционирования. Да и использование мобильного банкинга при всех минусах гораздо безопаснее, чем личного интернет-банкинга со служебного компьютера или с компьютера, например, в интернет-салоне или гостинице.

К основным угрозам IT-специалисты относят возможность несанкционированного доступа к данным с помощью вирусных программ и ущерб при физической потере устройства, а самой совершенной считают защиту доступа к банковскому приложению по PIN-калькулятору.

При соблюдении простейших правил, которые банки сообщают на своих сайтах, опасность использования мобильного банкинга минимальна. Обычно банковские специалисты рекомендуют:

- использовать телефон с «невзломанной» операционной системой;
- установить антивирусную программу;
- соблюдать осторожность при установке на телефон программ из сомнительных источников;
- аккуратно хранить пароли в недоступных для посторонних людей местах.

![](_page_12_Picture_0.jpeg)

#### **Как еще защититься от мошенников?**

Особое внимание нужно соблюдать при «серфинге» с мобильного устройства в интернете, в том числе недопустим переход по ссылкам, пришедшим в электронных письмах и SMS-сообщениях от незнакомых отправителей.

Не стоит давать поиграть телефоном с установленным банковским приложением детям. Не нужно отдавать телефон в ремонт, не стерев банковское приложение или не заблокировав работу с ним через call-центр банка.

Иногда специалисты по компьютерной безопасности советуют выделить для мобильного банка отдельное устройство, но редко кто захочет носить для этих целей с собой отдельный телефон или планшет.

Понятно, что подключать к системе мобильного банкинга все ваши банковские счета, особенно с крупными постоянными остатками средств на них, без крайней

необходимости не стоит. Для самых частых платежей логичнее выделить отдельные счета, остатки на которых не были бы излишне велики.

Если при использовании мобильного банкинга возникла угроза доступа злоумышленников к Вашим счетам, или при потере телефона, необходимо как можно скорее позвонить в банк и блокировать доступ к мобильному банкингу.

<span id="page-12-0"></span>![](_page_12_Picture_106.jpeg)

### **9 класс: Банки – Создание блок-схемы**

![](_page_13_Picture_0.jpeg)

r

![](_page_13_Picture_97.jpeg)

![](_page_14_Picture_0.jpeg)

![](_page_14_Figure_1.jpeg)

Помоги твоему другу Мише купить компьютер.

Вот ситуация Миши.

Он очень хочет купить себе новый компьютер, но не знает, как ему поступить. Зарплата приходит каждый месяц в размере 45 000 рублей на дебетовую карту. Обязательные ежемесячные расходы в месяц составляют 25 000 рублей. Миша нацелился на крутой игровой компьютер, который стоит 100 000 рублей. Он уже не может ждать и хочет купить компьютер в ближайшие полгода.

Ты предложил ему откладывать деньги каждый месяц. Так вы составили блок-схему, чтобы наглядно посмотреть, как долго ему придется копить.

![](_page_15_Picture_0.jpeg)

![](_page_15_Figure_1.jpeg)

Миша купил компьютер через 4 месяца Миша переплатил 0 рублей

Мише не терпится. Он хочет получить компьютер сразу.

В банке ему предложили кредитную карту на следующих условиях: лимит 300 000 рублей, льготный период 60 дней (2 месяца), годовая процентная ставка 25%. Так Миша сможет сразу купить компьютер, но очевидно, что ему придется переплатить.

Заполни блок-схему для случая, когда Миша взял кредитную карту и расплатился ей за компьютер.

Посчитай размер переплаты и количество месяцев, необходимое для погашения задолженности. Не забудь, что после истечения льготного периода на остаток начисляются проценты.

![](_page_15_Picture_100.jpeg)

### <span id="page-15-0"></span>**9 класс: Риски и страхование – Алгоритм и блок-схемы**

![](_page_16_Picture_0.jpeg)

![](_page_16_Picture_112.jpeg)

![](_page_17_Picture_0.jpeg)

![](_page_17_Figure_1.jpeg)

1. Представь ситуацию.

Ты покупаешь сим-карту в официальном магазине сотового оператора, и у тебя просят паспорт. Отдашь ли ты свой паспорт?

- а) Да. Сотрудник снимает копию паспорта для заключения договора.
- б) Нет. Они не имеют права на это. Точно мошенники.
- 2. А теперь другой случай. Тебе срочно понадобился новый номер, и ты решил купить сим-карту на улице. Молодой человек просит твой паспорт. Дашь ли ты ему сделать фотографию паспорта?

а) Да. Он же потом передаст данные обо мне сотовому оператору. Все по закону.

б) Нет. Это не официальный представитель оператора. Он может использовать личные данные в мошеннических целях.

3. Твоя подруга Таня поучаствовала в розыгрыше смартфона на сайте. Через пару дней она получила СМС, что победила и получит подарок. Но для этого ей нужно отправить фотографию себя с открытой заглавной страницей паспорта. Помимо этого, устроитель конкурса не оплачивает доставку, поэтому нужно перевести 500 рублей для отправки смартфона экспресс-почтой.

Каковы сценарии развития событий? Предположи, заполнив элементы блоксхемы.

![](_page_18_Picture_0.jpeg)

![](_page_18_Figure_1.jpeg)

# <span id="page-18-0"></span>**9 класс: Риски и страхование. Представление данных в табличной форме**

![](_page_18_Picture_85.jpeg)

![](_page_19_Picture_0.jpeg)

![](_page_19_Picture_95.jpeg)

Ознакомься с информацией об интернет-мошенничествах:

- Фишинг (англ. phishing, от fishing — рыбная ловля, выуживание и password пароль) — вид интернет-мошенничества, цель которого — получить идентификационные данные пользователей. Сюда относятся кражи паролей,

![](_page_20_Picture_0.jpeg)

номеров кредитных карт, банковских счетов и другой конфиденциальной информации.

Характерной особенностью фишинговых писем является очень высокое качество подделки. Адресат получает письмо с логотипами банка / сайта / провайдера, выглядящее в точности так же, как настоящее. Ничего не подозревающий пользователь переходит по ссылке «Перейти на сайт и залогиниться», но попадает на самом деле не на официальный сайт, а на фишерский его аналог, выполненный с высочайшей точностью. Еще одной хитростью фишеров являются ссылки, очень похожие на ссылки оригинальных сайтов.

Взято с https://encyclopedia.kaspersky.ru/knowledge/what-is-phishing/

«Нигерийский» спам - это разновидность компьютерного мошенничества, попытка под неким вымышленным предлогом получить доступ к банковскому счету пользователя или иным путем получить с него деньги.

В качестве стандартного предлога в «нигерийских» письмах выступает необходимость обналичить крупную сумму денег. Спамер обычно утверждает, что он располагает миллионами долларов, но они приобретены не совсем законным способом или же хранятся в обход закона. Например, это украденные иностранные инвестиции или гранты ООН. Взято с https://encyclopedia.kaspersky.ru/knowledge/nigerian-letters/

- Один из видов мошенничества в социальных сетях происходит при взломе аккаунта. В таких ситуациях друзья взломанного аккаунта получаются сообщения, что прошло что-то ужасное. Это часто выглядит правдоподобно, так как используются личные данные взломанного пользователя. Мошенники просят перевести деньги на операцию близкого родственника, в долг до завтра или для оплаты важной для человека покупки.

Как же отличить настоящий сайт от поддельного? Кому можно доверять, а кому нет?

Дополни таблицу ссылками и текстами сообщений, которым можно или наоборот ни в коем случае нельзя верить.

![](_page_21_Picture_0.jpeg)

![](_page_21_Picture_65.jpeg)

# <span id="page-21-0"></span>**10 класс: Банки – Технологии табличных вычислений**

![](_page_21_Picture_66.jpeg)

![](_page_22_Picture_0.jpeg)

![](_page_22_Picture_152.jpeg)

Представь историю одной семьи. Это семья Платоновых. У них трое детей. Старшему Славе 17 лет, он учится в университете. Второму сыну Юрию 13 лет, он школьник. Младший, восьмилетний Егор, ходит во второй класс.

У Юрия талант к рисованию. Он мечтает поступить в высшую школу дизайна, где обучение стоит 150 000 рублей в год. Семья хочет, чтобы их ребенок пошел учиться в этот вуз, но пока не понимает, как им накопить деньги.

Общий доход семьи - 60 000 рублей в месяц, но все эти деньги они тратят на обязательные расходы. Родители хотели бы иметь к 18-летию сына сумму на 2 года обучения. На данный момент у семьи есть накопления в размере 220 000 рублей.

Предположим, что доходы и расходы семьи, а также цены остаются неизменны.

- 1. Сколько семье осталось накопить на обучение сына?
- 2. В таблице MS Excel или Google Таблицы рассчитай, сколько накопит семья, пользуясь каждым из вкладов:
	- a. Вклад без капитализации с выплатой процентов в конце срока под 6% годовых.

![](_page_23_Picture_0.jpeg)

### Подсказка:

Для этого сложи 2 величины:

- сумму вклада
- произведение суммы вклада, процентной ставки и длительности вклада
- b. Вклад с ежемесячной капитализацией под 5,5% годовых Для этого используй функцию БС() – она работает и в MS Excel и в Google Таблицы.

#### Подсказка:

У этой функции есть 5 параметров: БС(ставка; кпер; плт; пс; тип). Ставка – это процентная ставка по вкладу. Так как у нас выплата процентов ежемесячная – нужно процентную ставку разделить на 12 месяцев.

Кпер – количество месяцев, на которое мы вкладываем деньги. Плт – сейчас нам этот параметр не важен, оставляем пропуск. Пс – сумма, которую мы вкладываем. Так как в начале мы отдаем деньги, то ставим эту сумму со знаком "-".

Тип – сейчас нам этот параметр не важен, оставляем пропуск.

c. Зайди на сай[т https://www.banki.ru/products/deposits/.](https://www.banki.ru/products/deposits/) Найди вклад, который поможет Платоновым накопить на обучение сыну. Приведи вычисления в таблице.

![](_page_23_Picture_158.jpeg)

# <span id="page-23-0"></span>**10 класс: Финансовые мошенничества. Защита прав потребителей. Программы для создания презентаций**

![](_page_24_Picture_0.jpeg)

![](_page_24_Picture_139.jpeg)

У тебя есть 3 задачи:

1. Ознакомься с историями людей, чьи права были нарушены.

![](_page_25_Picture_0.jpeg)

- 2. Сделай для каждой из историй презентацию из одного слайда. Тебе необходимо изобразить историю при помощи графических символов (иконок) – это ключевой критерий при оценивании. Используй сайт<https://www.flaticon.com/> для поиска изображений.
- 3. На каждом слайде укажи название агентства/компании/учреждения, официальный сайт, номер телефона горячей линии, куда герой может обратиться. Не забудь и здесь про графические символы (иконки).

Ниже есть пример слайда для истории 1.

История 1: Бабушка Лида купила сосиски внукам, чтобы приготовить их на завтрак. Прежде чем готовить их на завтрак, она съела 2 штуки на ужин и через несколько часов у нее закружилась голова и заболел живот. Бабушка Лида вызвала скорую помощь. Врачи зафиксировали отравление. Подскажите, куда бабушке Лиде обратиться?

История 2: хорошо зарабатывающая на своем бизнесе Полина в июле взяла целевой кредит, чтобы поскорее купить машину, о которой так давно мечтала. Уже в октябре Полина смогла досрочно погасить кредит наличными в офисе банка и получила справку об отсутствии просроченной задолженности. Но в январе этого года девушке начали звонить из службы взыскания задолженности банка с угрозами санкций за просроченный кредит. Полина сходила в банк, но звонки до сих пор продолжаются. Руководство устно признает ошибку, называя ее сбоем в системе, но предлагает заплатить и не мучиться. Как поступить Полине в этой ситуации?

История 3: Сотрудник рекламного агентства Николай работает на должности менеджера по продажам. Стаж 4 года. Работает с клиентами, сопровождает их от знакомства с товаром до покупки. У него хорошие показатели – 70% заинтересовавшихся доходят до покупки. Но в один день Николая вызывают к директору и просят написать заявление об увольнении по собственному желанию без компенсирующих выплат. Что делать Николаю?

История 4: Семья Петровых подала заявку на ипотеку. Банк одобрил им кредит приобретение квартиры со ставкой 12% годовых. Но, пока семья собирала все документы, ставка повысилась на 0,4%. Семья требует у банка снижения процентной ставки до 12%. Кто прав в этой ситуации? Нарушены ли права семьи Петровых? Где это можно узнать?

![](_page_26_Picture_0.jpeg)

![](_page_26_Picture_1.jpeg)

# <span id="page-26-0"></span>**11 класс: Банки – Обработка информации в электронных таблицах. Встроенные функции и их использование**

![](_page_26_Picture_92.jpeg)

![](_page_27_Picture_0.jpeg)

![](_page_27_Picture_111.jpeg)

Семья Федоровых - папа Алексей, мама Мария, сын Матвей и дочь Даша, - живут в Санкт-Петербурге в съемной однокомнатной квартире. Они уже давно мечтают иметь свою квартиру с 2 или даже 3 комнатами и наконец решились взять ипотеку. Твоя задача – помочь молодой семье рассчитать стоимость кредита.

Ежемесячный доход Алексея составляет 55 тысяч рублей, Марии – 60 тысяч. На обязательные расходы уходит в месяц 60 тысяч рублей. У семьи есть накопления в размере 600 тысяч рублей. Они подыскали квартиру стоимостью 5 600 000 рублей. Примем, что доходы и расходы семьи с течением времени не меняются.

1. Выбери предложение по ипотеке любого банка на сайте [https://www.banki.ru/products/hypothec/.](https://www.banki.ru/products/hypothec/)

![](_page_28_Picture_0.jpeg)

- 2. В таблице MS Excel или Google Таблицах составь кредитный калькулятор с процентной ставкой банка.
	- a. Используй функцию ПЛТ(), чтобы вычислить ежемесячный платеж по выбранному ипотечному кредиту.

У функции ПЛТ() есть 5 параметров – ПЛТ(ставка; кпер; пс; бс; тип)

- ставка это процентная ставка по кредиту в пересчете на период выплаты. По ипотеке выплаты происходят ежемесячно. Поэтому годовую процентную ставку нужно разделить на 12 (12 месяцев).
- кпер количество периодов, то есть срок кредита в месяцах. Для начала поставьте любое значение. Например, 60 (60 месяцев = 5 лет).
- пс начальный баланс, то есть сумма, на которую берется кредит.
- бс конечный баланс, то есть сумма, которая должна остаться к концу срока. Это 0 в нашем случае.
- тип в нашем случае этот параметр не нужен, поставим 0.
- b. Подбери параметр "кпер" таким образом, чтобы семье хватало денег, чтобы покрывать ежемесячные платежи.
- c. Посчитай общую сумму выплат, умножив ежемесячный платеж (результат функции ПЛТ()) на количество месяцев (кпер).
- d. Сколько переплатит семья Федоровых за ипотеку?

## <span id="page-28-0"></span>**11 класс: Финансовые мошенничества. Защита прав потребителей. Визуализация**

![](_page_28_Picture_170.jpeg)

![](_page_29_Picture_0.jpeg)

![](_page_29_Picture_127.jpeg)

Оформи пошаговую инструкцию для героев 2-х историй по тому, куда и как им нужно обратиться, чтобы подать жалобу. Работай в программе MS Powerpoint или Google Slides. Используй скриншоты, выделение фигурами и стрелками.

Подсказка:

Сайт ЦБ РФ, где можно подать жалобу:

https://sudovnet.ru/finansy/zhaloba-v-tsb-rf-na-dejstviya-banka/

![](_page_30_Picture_0.jpeg)

История 1: наступали холода. Но Максим все никак не находил времени сменить летнюю резину на зимнюю. Однажды утром выпал снег. Максим очень спешил на работу и поэтому, несмотря ни на что, решил поехать на личном автомобиле. Спустя 5 минут после начала движения он врезался в иномарку – не успел затормозить. У него помяты бампер и правое крыло, у пострадавшего разбиты задние фары. У Максима оформлено ОСАГО, но страховая компания отказала ему в компенсации ущерба машины, в которую он въехал.

История 2: Студентка Катя взяла в банке кредитную карту, чтобы купить близким подарки на новый год. Сотрудник банка предложил Кате льготный период на срок до 100 дней. Помимо этого, он уговорил ее оформить бесплатную страховку. Через 80 дней Катя погасила сумму, которую снимала с кредитной карты. Но оказалось, что заплатить нужно больше, чем она потратила. Сумма за страховку равными платежами списывалась с кредитной карты, и Катя все еще оставалась в минусе. Стало ясно, что страховка вовсе не бесплатная, как говорили в банке.

<span id="page-30-0"></span>![](_page_30_Picture_132.jpeg)

## **11 класс: Фондовый рынок. Построение диаграмм**

![](_page_31_Picture_0.jpeg)

![](_page_31_Figure_1.jpeg)

Перед тобой таблица с распределением средств по финансовым инструментам разной степени риска в долгосрочном инвестиционном портфеле.

1) Проанализируй данные и построй круговую диаграмму. На ней должны быть отражены доли низкорисковых, среднерисковых и высокорисковых инструментов в инвестиционном портфеле.

Файл для работы:

[https://docs.google.com/spreadsheets/d/1ZwYVFpmZFKIJ2UBnYSiYbWcKW4fPqixfJ7gIlrnK](https://docs.google.com/spreadsheets/d/1ZwYVFpmZFKIJ2UBnYSiYbWcKW4fPqixfJ7gIlrnKJ_A/edit?folder=1hVYHtQ87EthQ1H5RnGbpXsOrbceDGH_V#gid=0) [J\\_A/edit?folder=1hVYHtQ87EthQ1H5RnGbpXsOrbceDGH\\_V#gid=0](https://docs.google.com/spreadsheets/d/1ZwYVFpmZFKIJ2UBnYSiYbWcKW4fPqixfJ7gIlrnKJ_A/edit?folder=1hVYHtQ87EthQ1H5RnGbpXsOrbceDGH_V#gid=0)

![](_page_32_Picture_0.jpeg)

![](_page_32_Picture_17.jpeg)

2) К какому типу (консервативный, умеренный/сбалансированный, агрессивный) относится этот инвестиционный портфель?